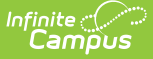

# **End of Year Report (Wisconsin)**

Last Modified on 03/11/2024 8:44 am CDT

[Report](http://kb.infinitecampus.com/#report-logic) Logic | [Report](http://kb.infinitecampus.com/#report-editor) Editor | Generate the Title I-A [Demographic](http://kb.infinitecampus.com/#generate-the-title-i-a-demographic-report) Report | Report Layout for Title I-A Demographic Report | Report Layout for [Homeless](http://kb.infinitecampus.com/#report-layout-for-homeless-report) Report

#### Tool Search: End of Year Report

The End of Year Report collects aggregate demographic counts for schools identified as Title 1 and Homeless. This report is also known as the ESEA Consolidated End of Year Report.

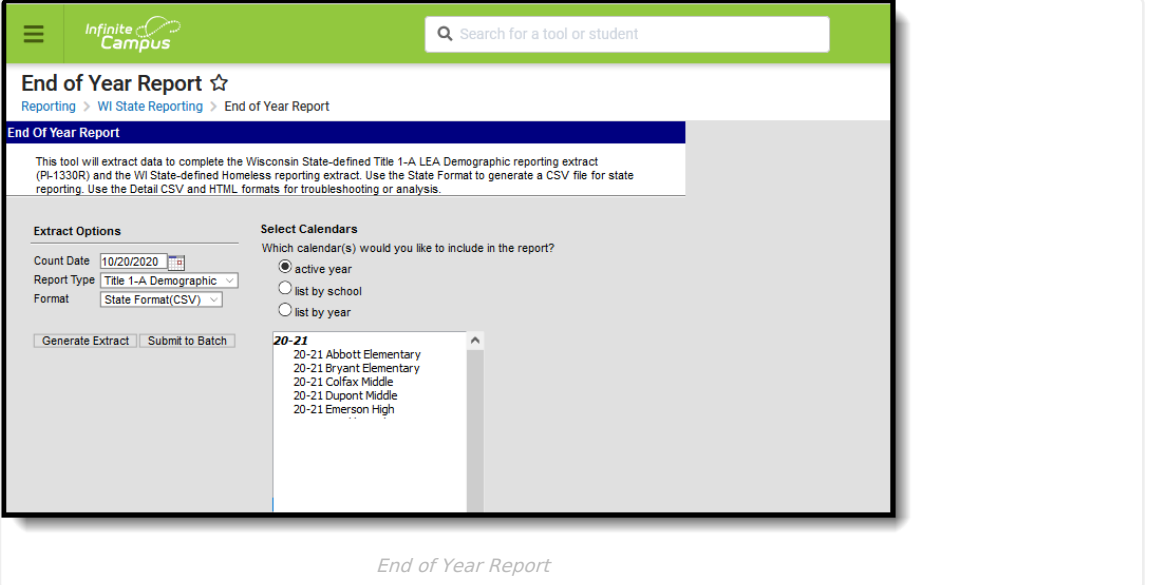

## **Report Logic**

Students are not counted when:

- The enrollment record is marked as State Exclude
- The Grade Level of enrollment is marked as State Exclude
- The Calendar of enrollment is marked as State Exclude

#### **Title 1**

When the Title 1 selection on the School History tab has the indicated code set, report as follows:

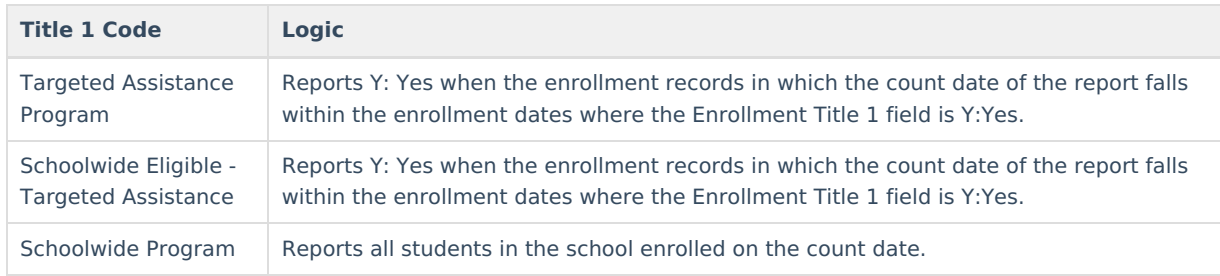

Schools with one of the following Title 1 indicators are not considered:

#### • NULL

- Targeted Assistance Eligible School No Program
- Schoolwide Eligible Title 1 TAS Program
- Not a Title 1 School

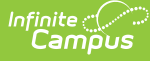

### **Student Counts**

- Students are only counted in one Race/Ethnicity column.
- Students must have an active enrollment ON the Count Date.
- Students who are not enrolled in a Title 1 School are not included.
- Students younger than 5 years of age and older than 17 years of age on the Count Date are not included.
- Students identified as being part of a Chapter 220 program are not included.
- Each student who is counted must be reported on the record that matched their grade level.
- If a grade level and/or element does not have any student to count, a zero value is reported.

## **Homeless**

A student is included in the Homeless report when they have a Homeless record that overlaps the selected calendar year. If the student has multiple homeless records overlapping the selected calendar year, the earliest occurring record reports.

Each student who is counted reports on the record that matches their grade level.

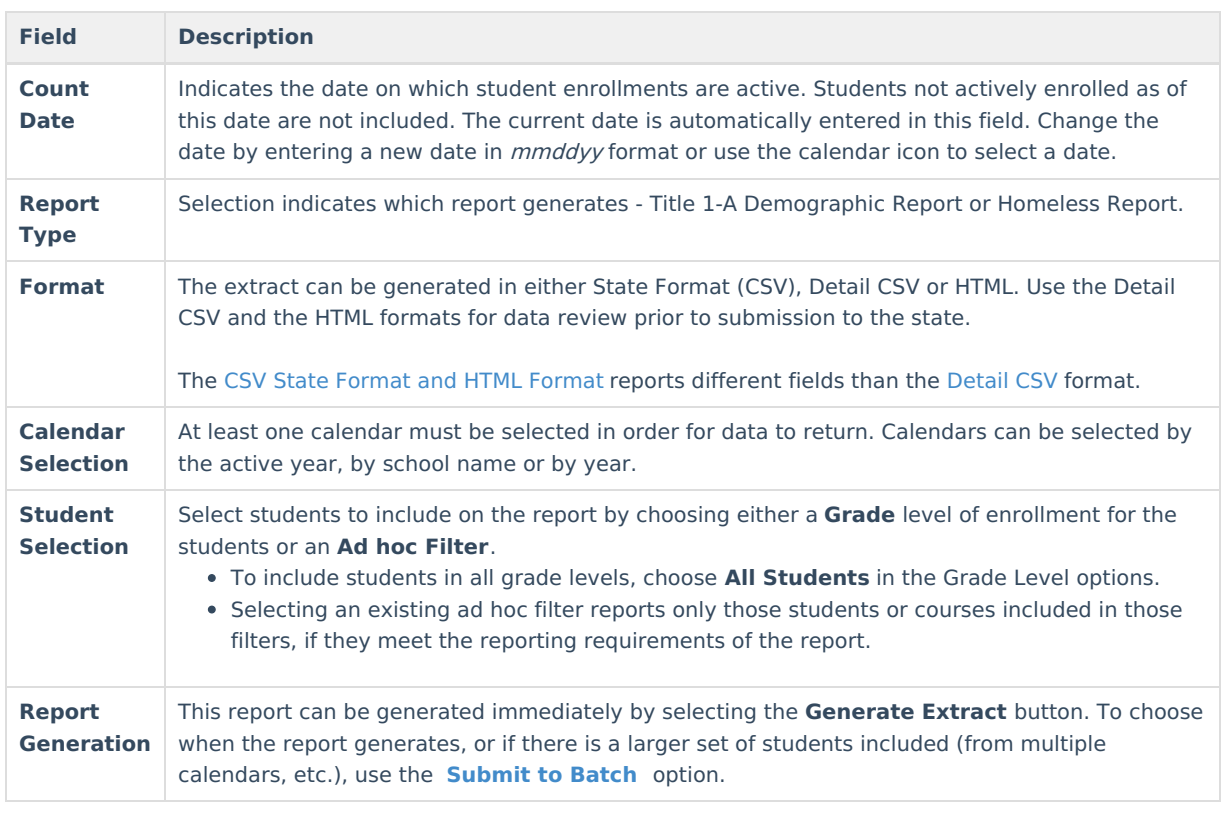

# **Report Editor**

## **Generate the Title I-A Demographic Report**

- 1. Enter the **Count Date** for the report.
- 2. Select the **Report Type** as **Title I-A Demographic**.
- 3. Select the **Format** of the report.
- 4. Select the **Calendars** to include on the report.
- 5. Select the students to include in the report by choosing either a **Grade** level or an **Ad hoc Filter**.
- 6. Click the **Generate Extract** button to display the results of the report immediately. Click the **Submit to Batch** button to choose when the report generates. The report displays in the selected format.

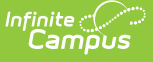

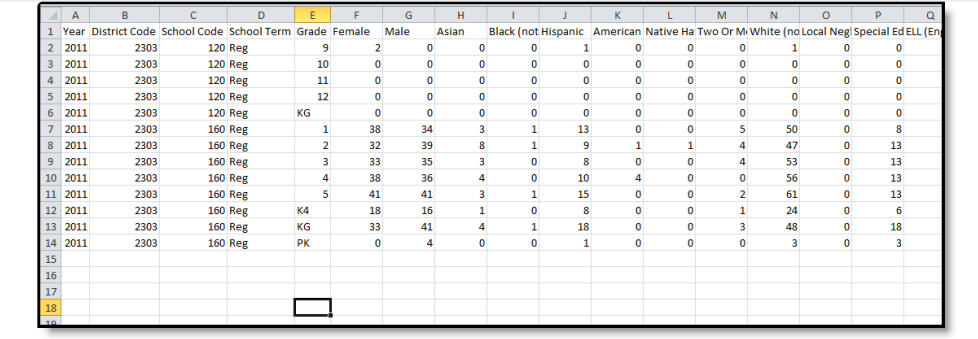

Title I-A Demographic Report - State Format (CSV)

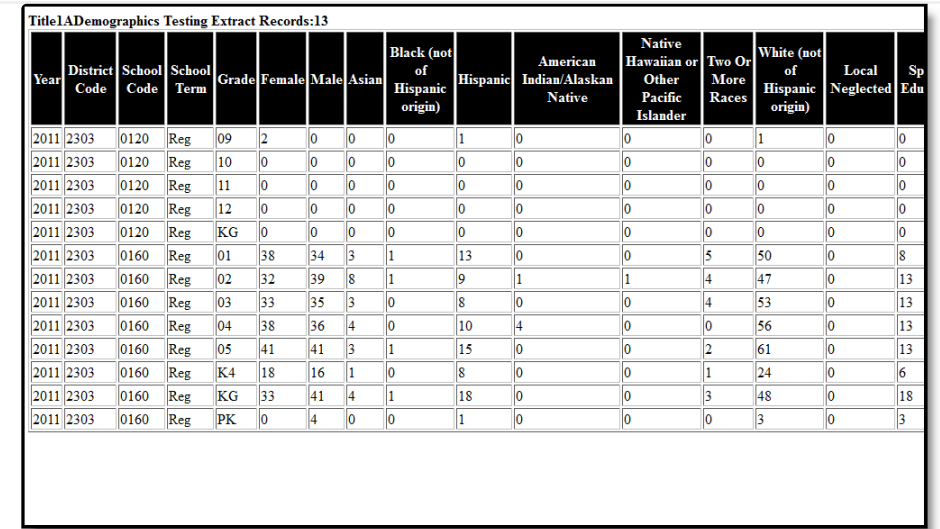

Title I-A Demographic Report - HTML Format

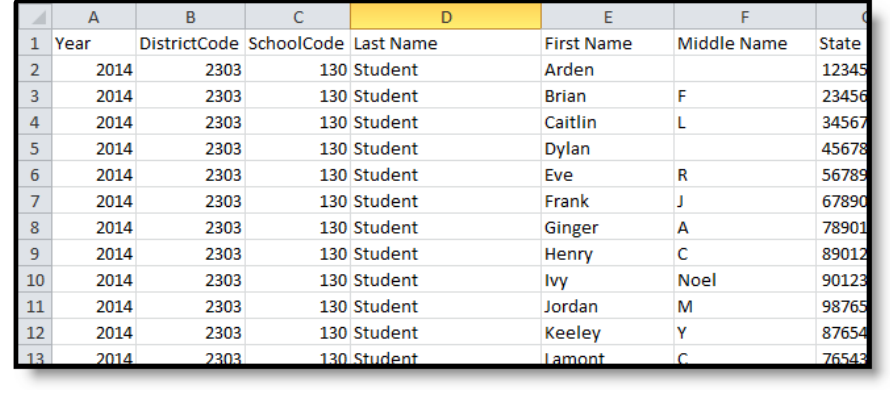

Title I-A Demographic Report - Detail CSV Format

## **Report Layout for Title I-A Demographic Report**

### **CSV and HTML State Formats**

**Data Element Description Location**

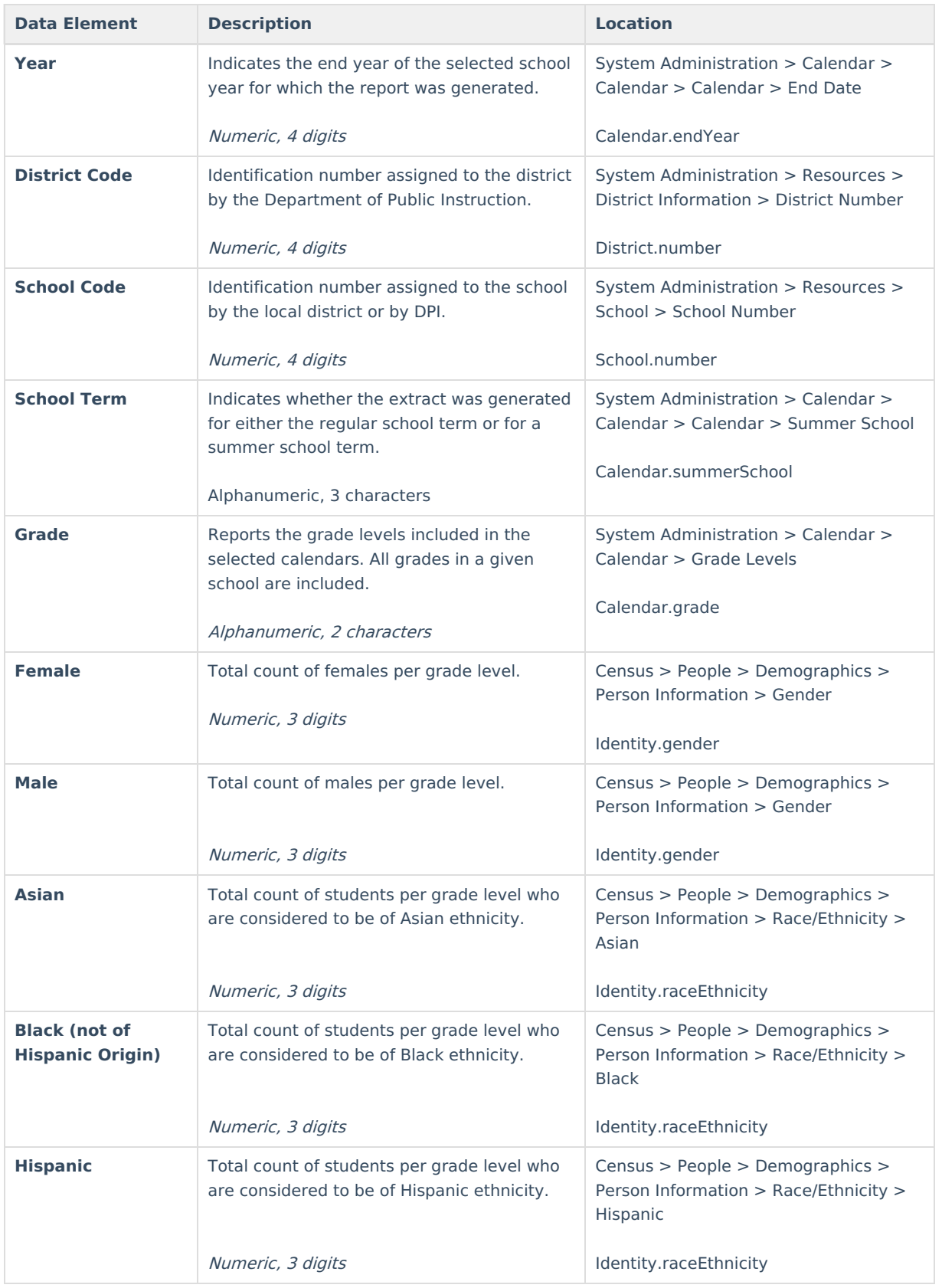

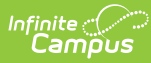

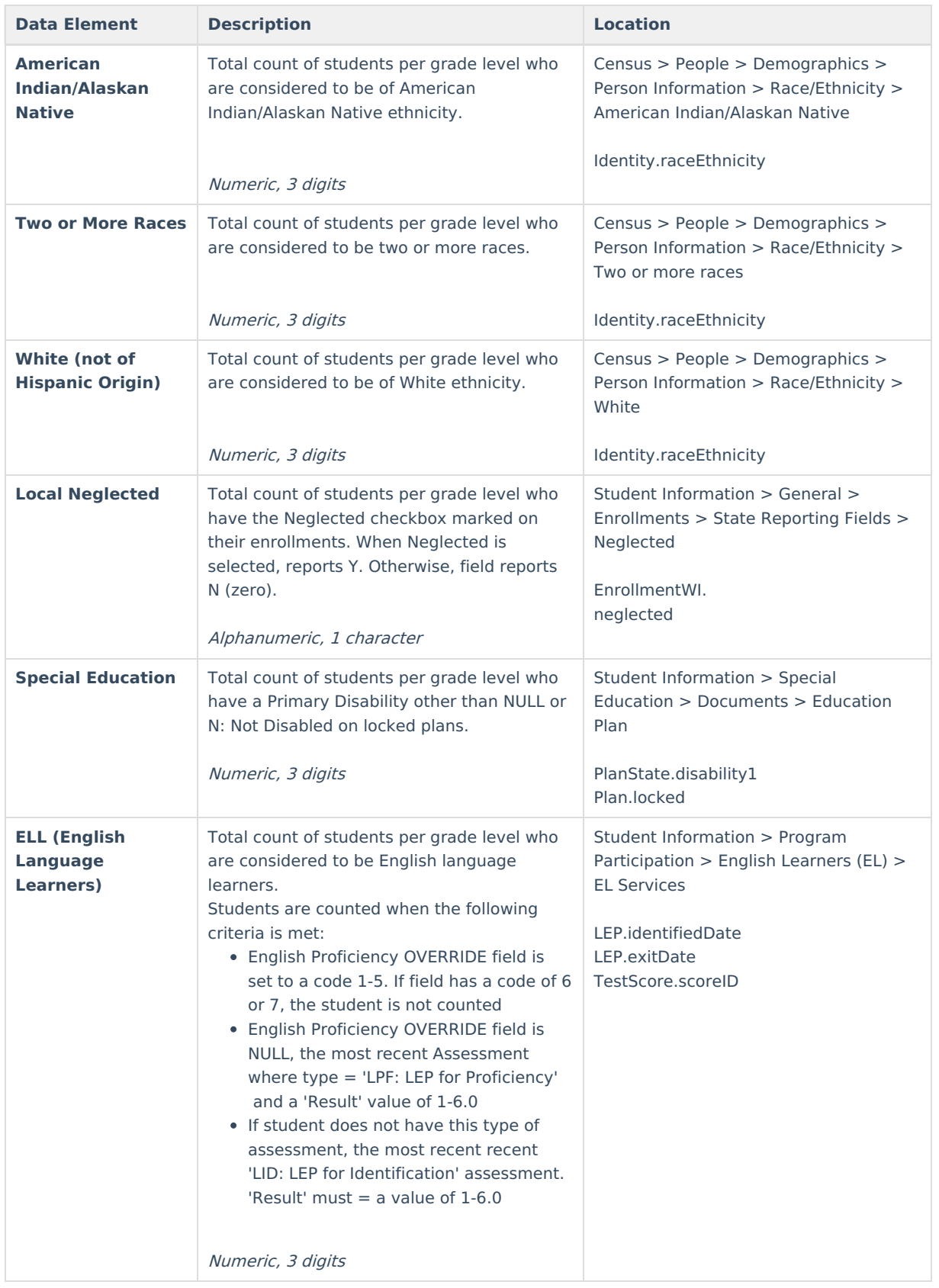

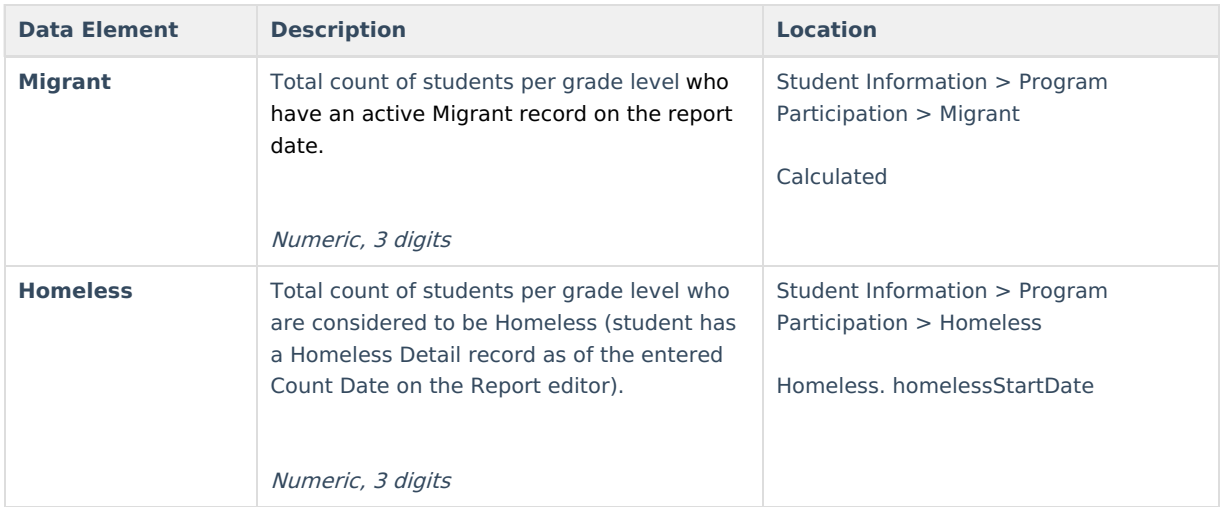

## **Detail CSV Format**

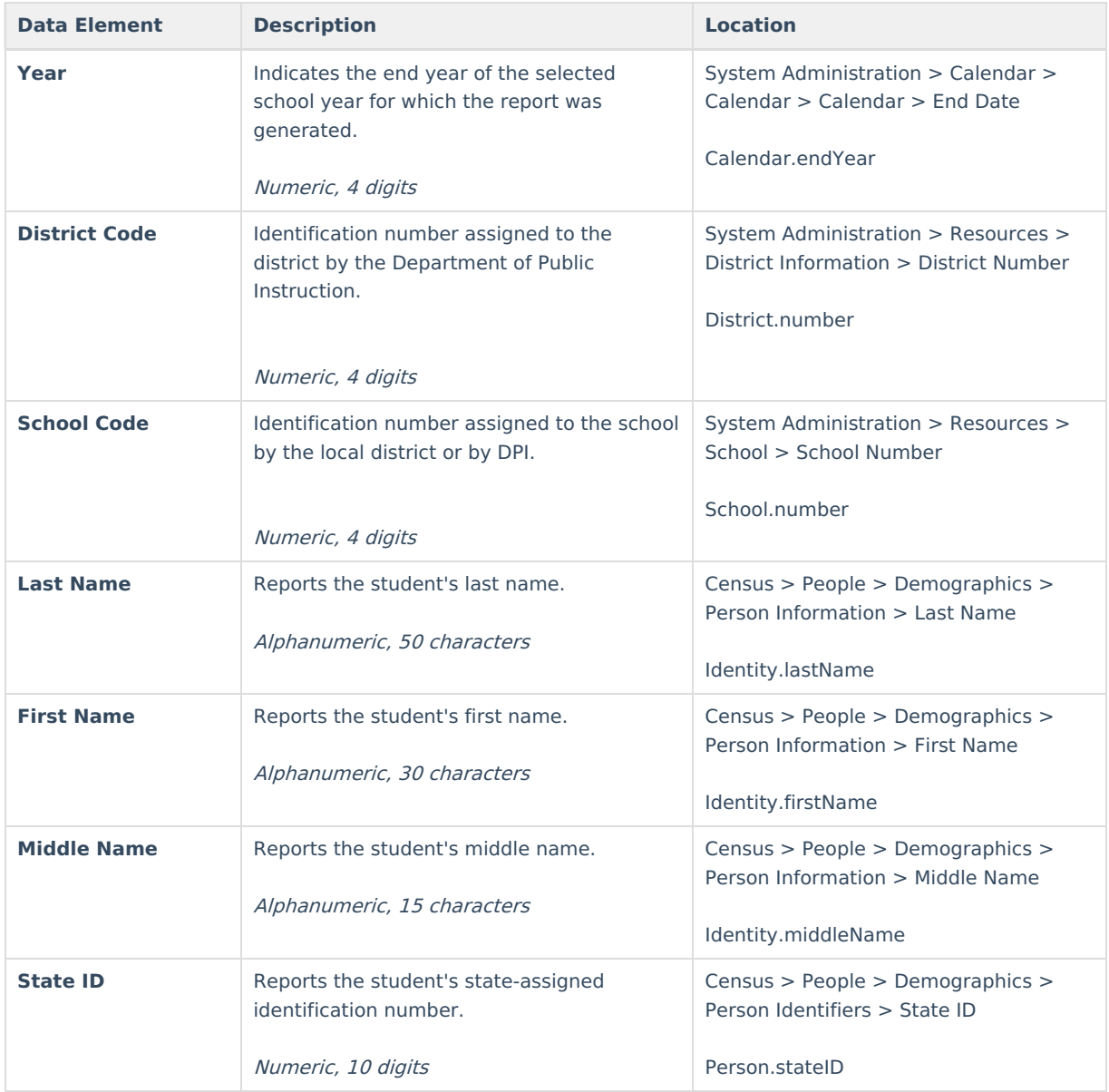

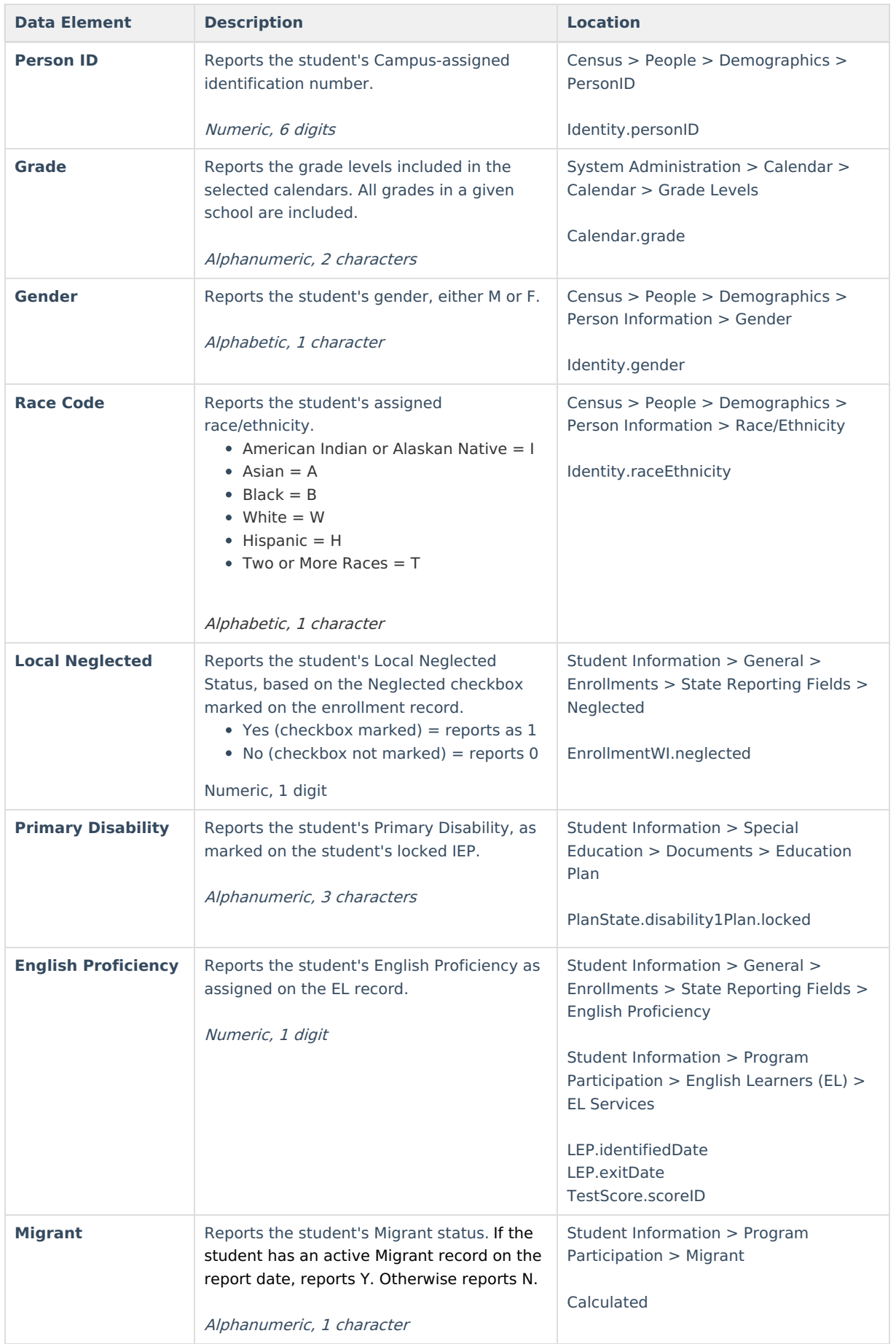

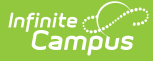

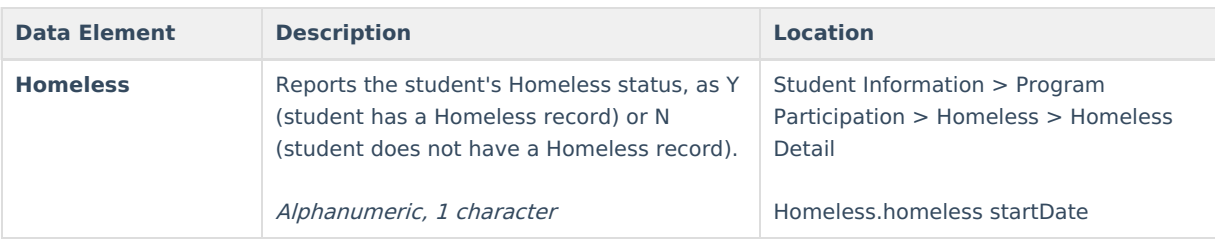

- 1. Enter the **Count Date** for the report.
- 2. Select the **Report Type** as **Homeless**.
- 3. Select the **Format** of the report.
- 4. Select the **Calendars** to include on the report.
- 5. Select the students to include in the report by choosing either a **Grade** level or an **Ad hoc Filter**.
- 6. Click the **Generate Extract** button to display the results of the report immediately. Click the **Submit to Batch** button to choose when the report generates. The report displays in the selected format.

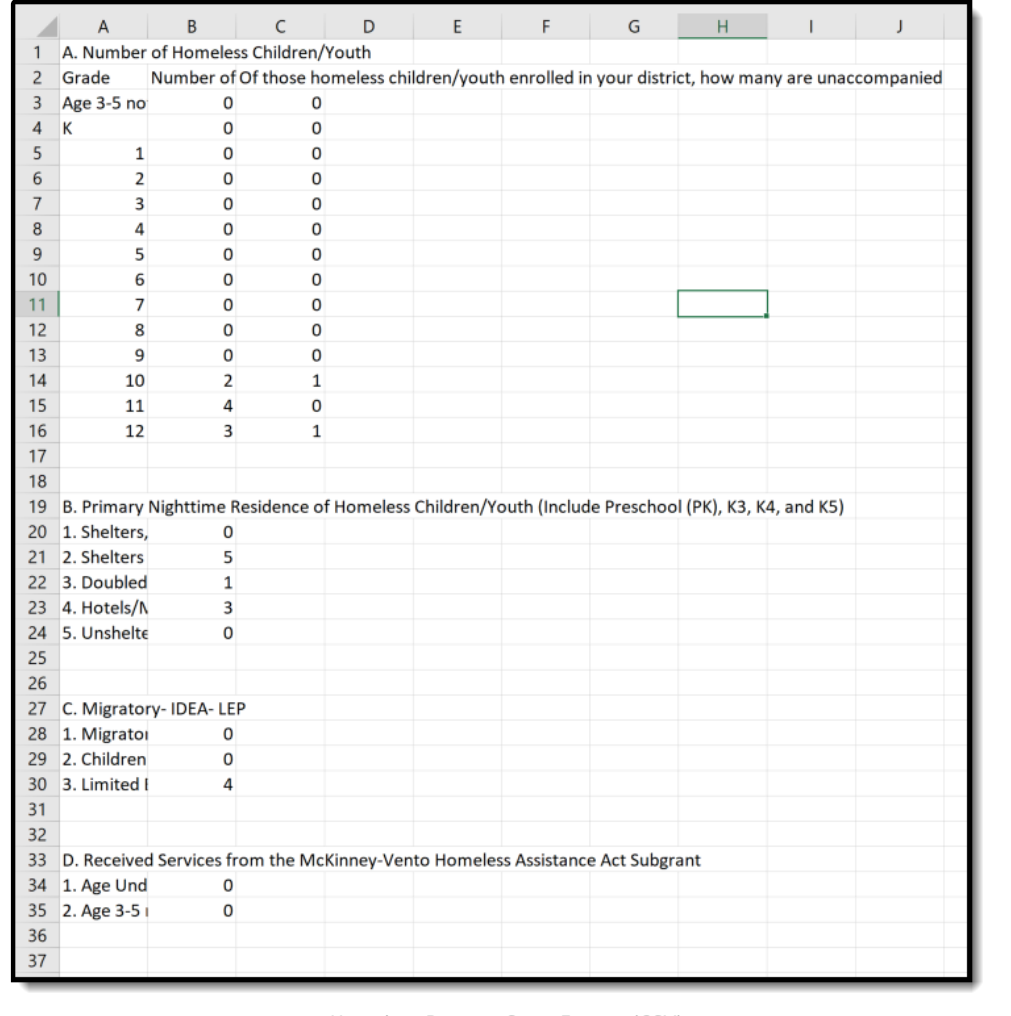

Homeless Report - State Format (CSV)

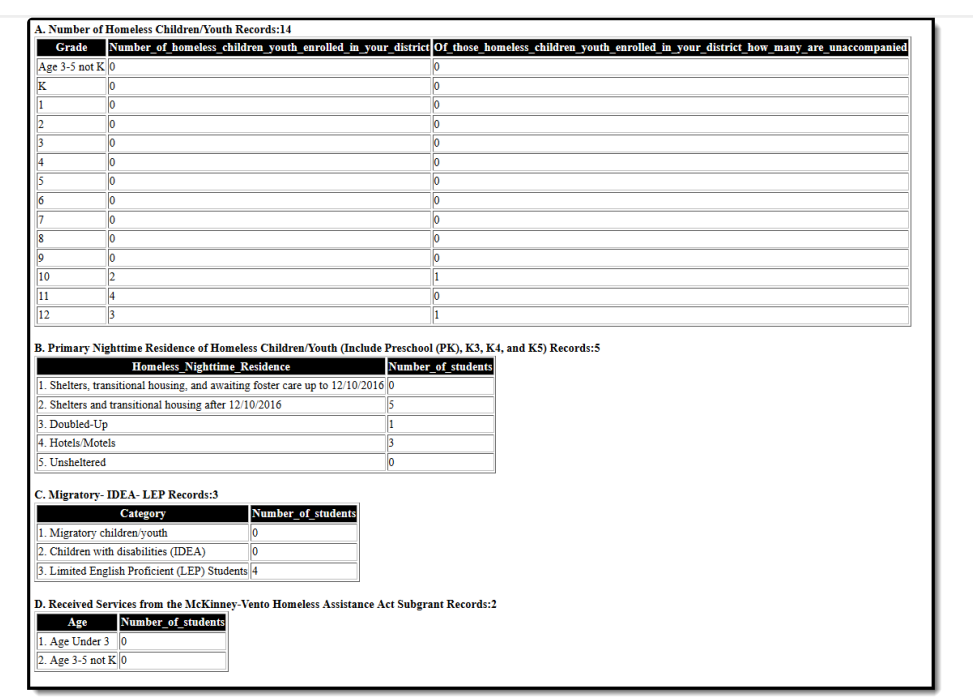

Homeless Report - HTML Format

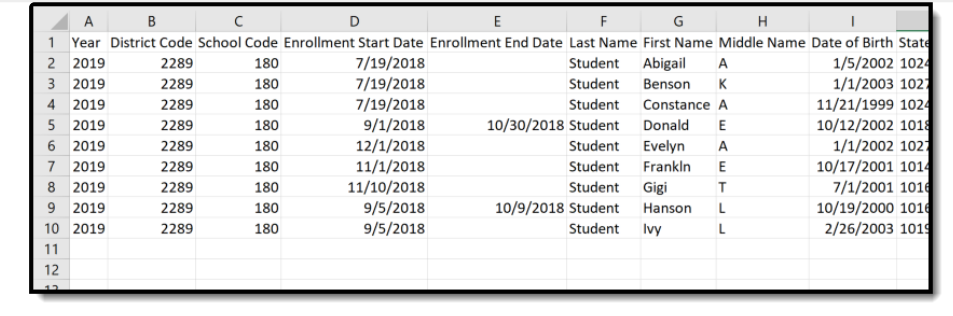

Homeless Report - Detail CSV

# **Report Layout for Homeless Report**

## **CSV and HTML State Formats**

Infinite<br>Campus

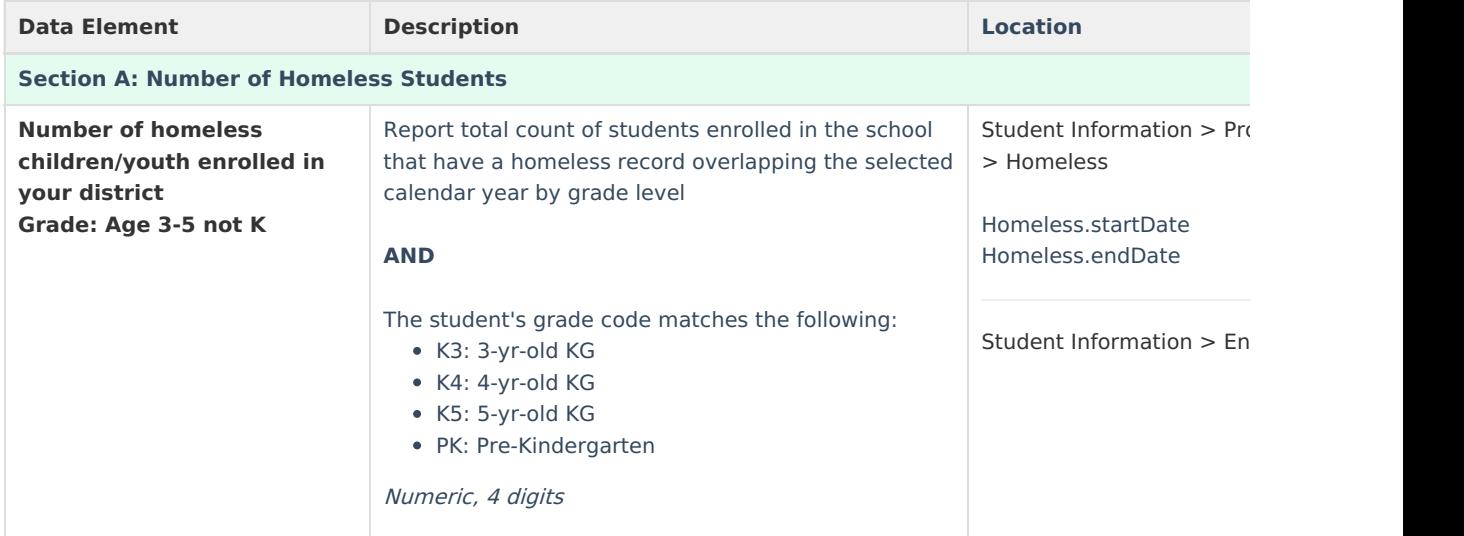

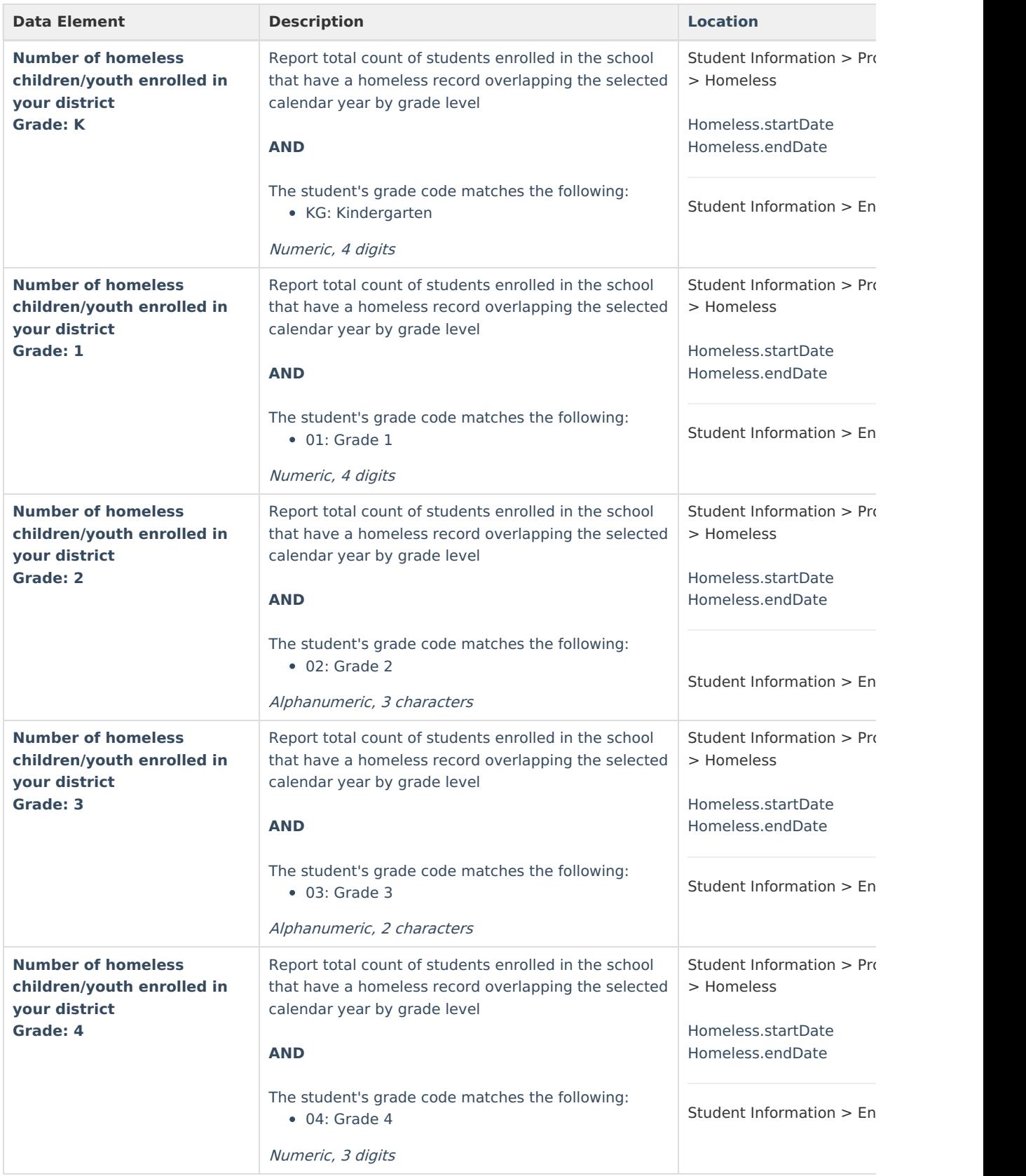

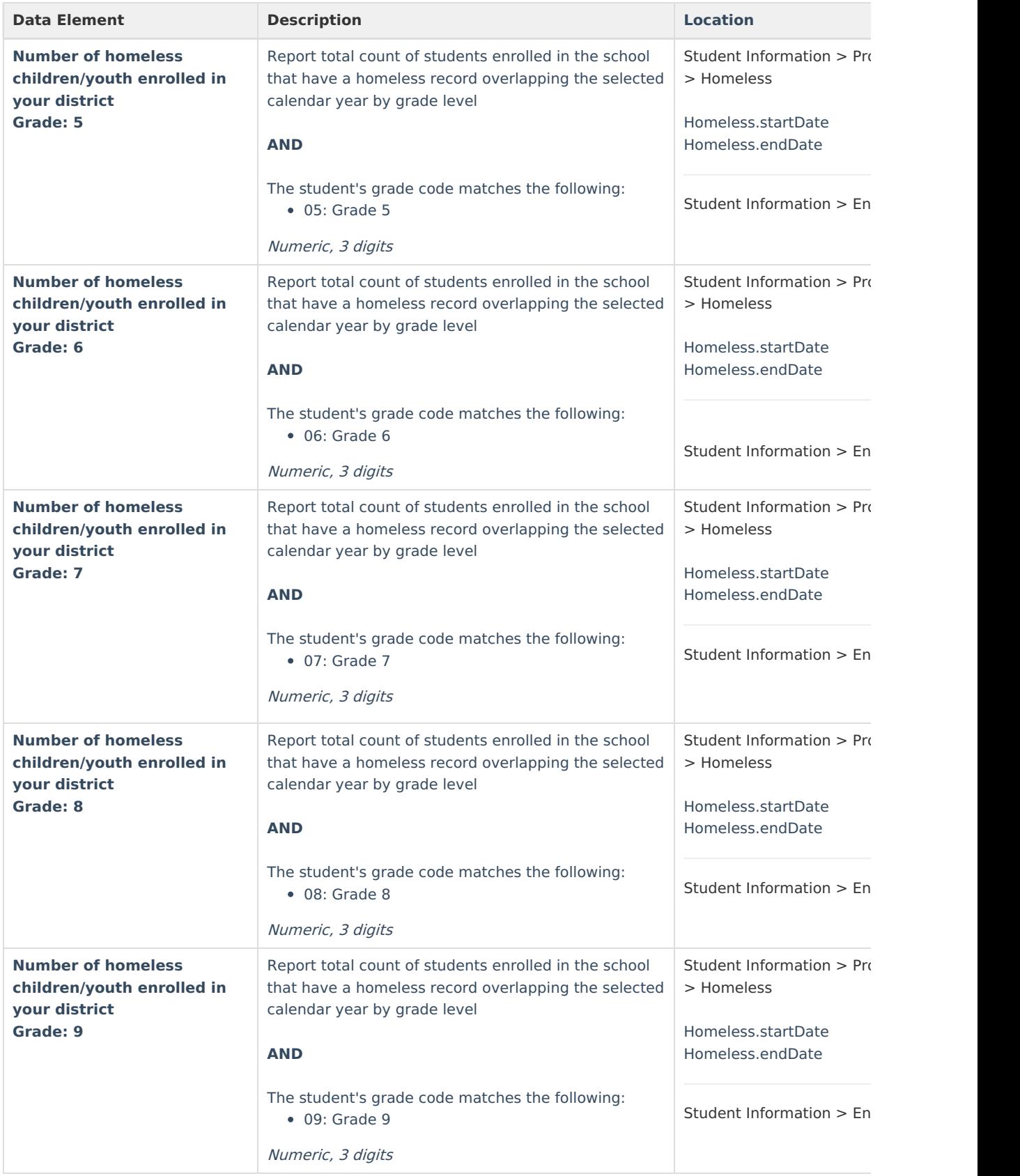

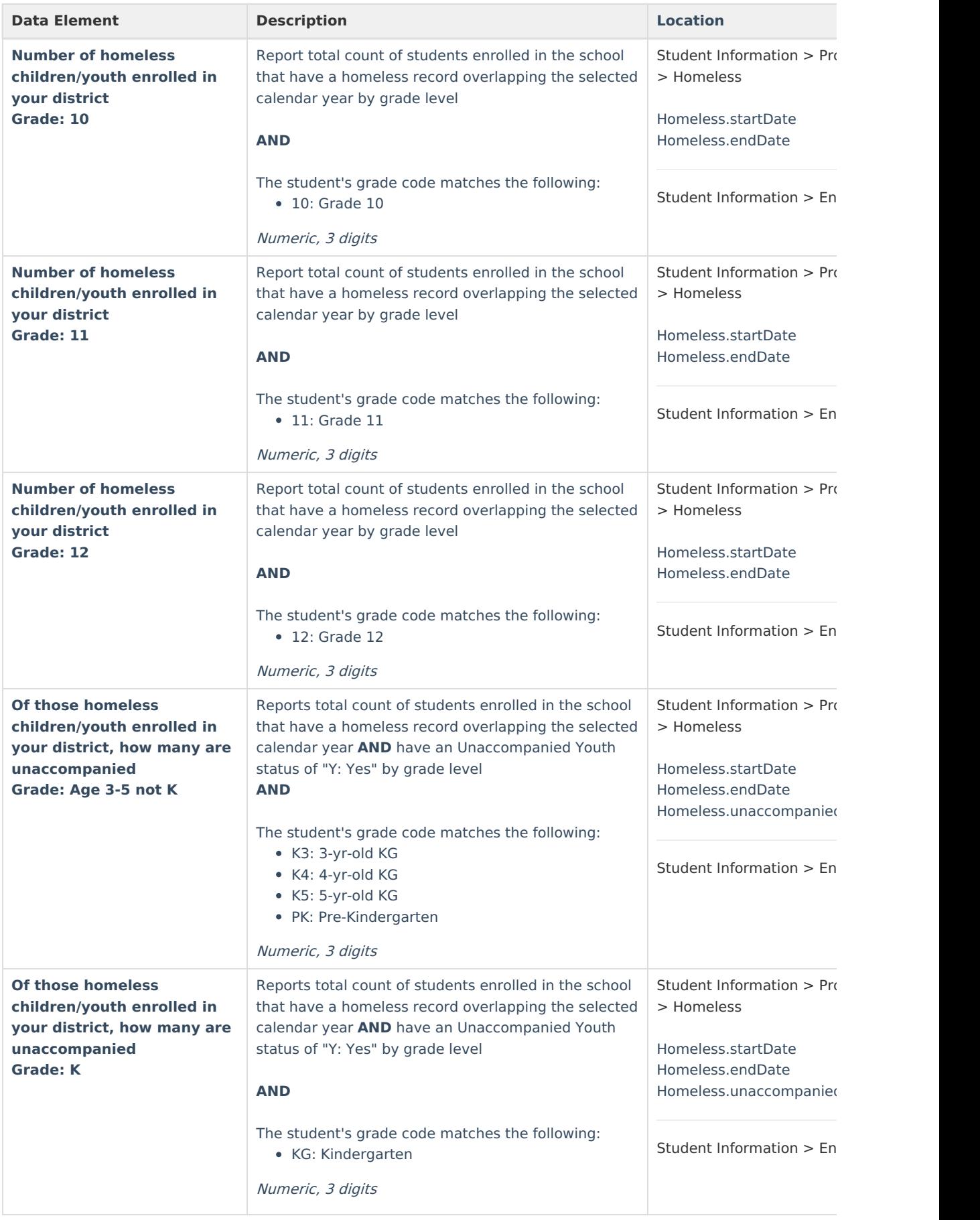

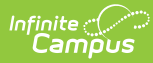

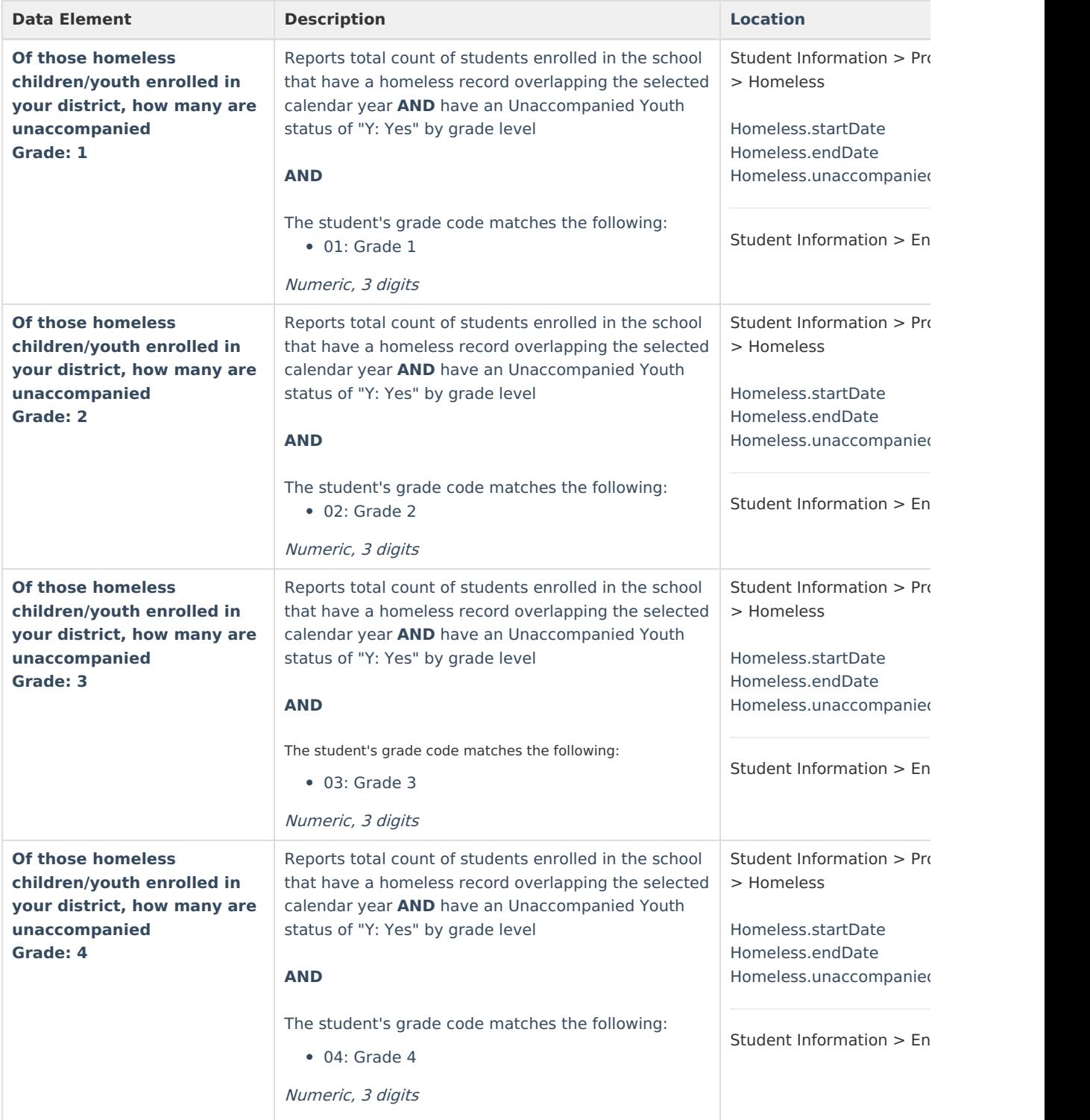

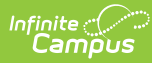

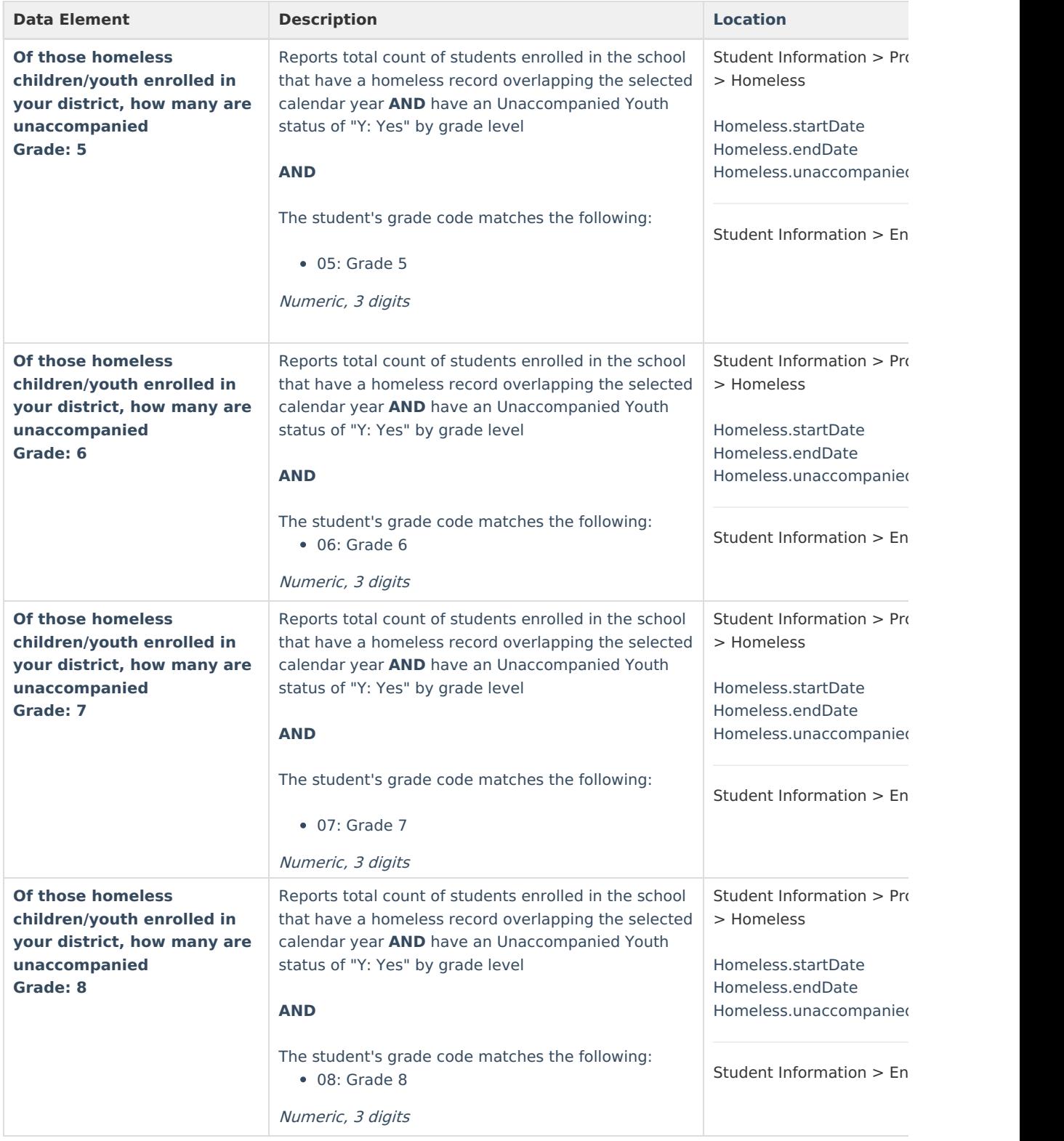

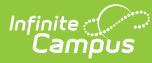

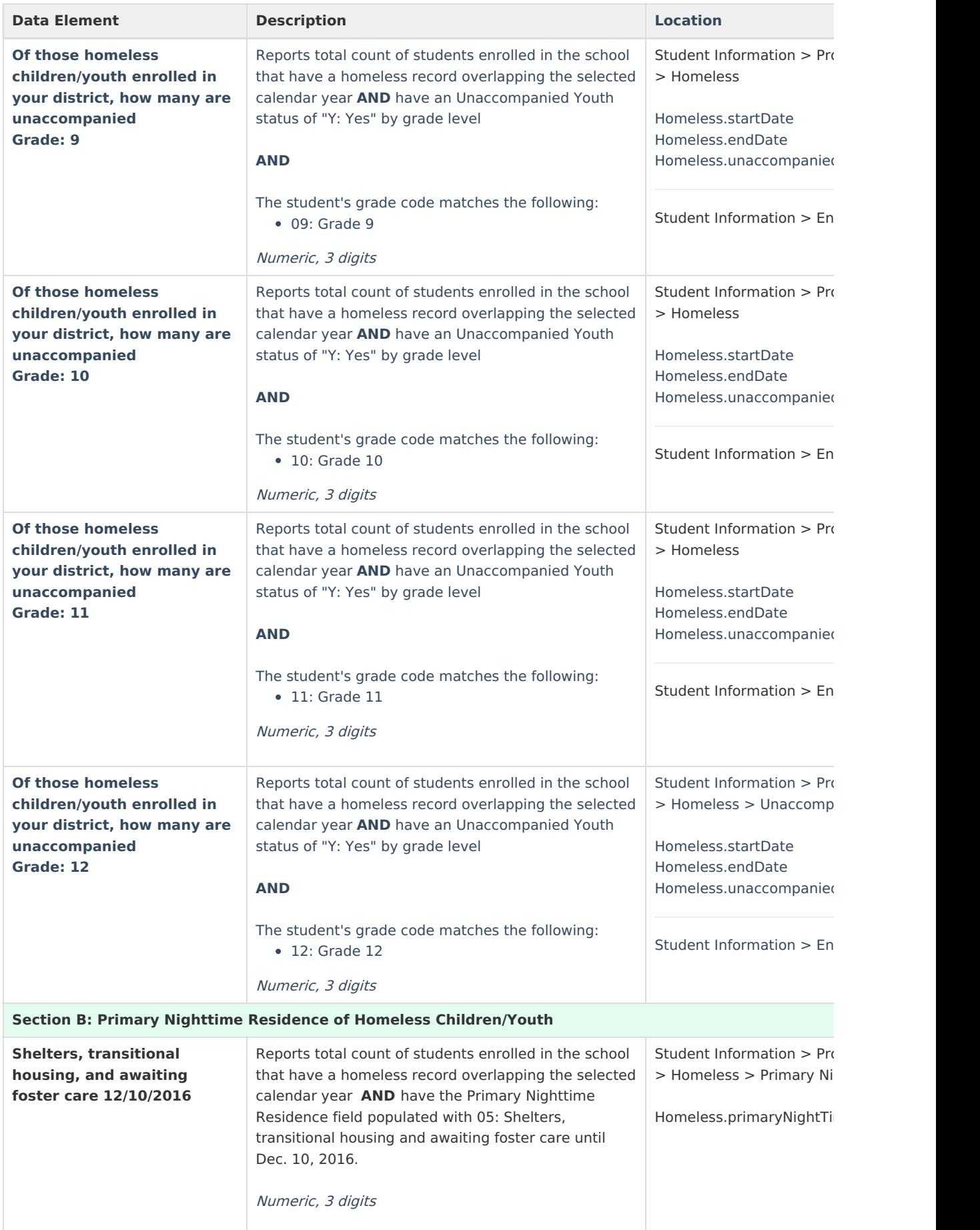

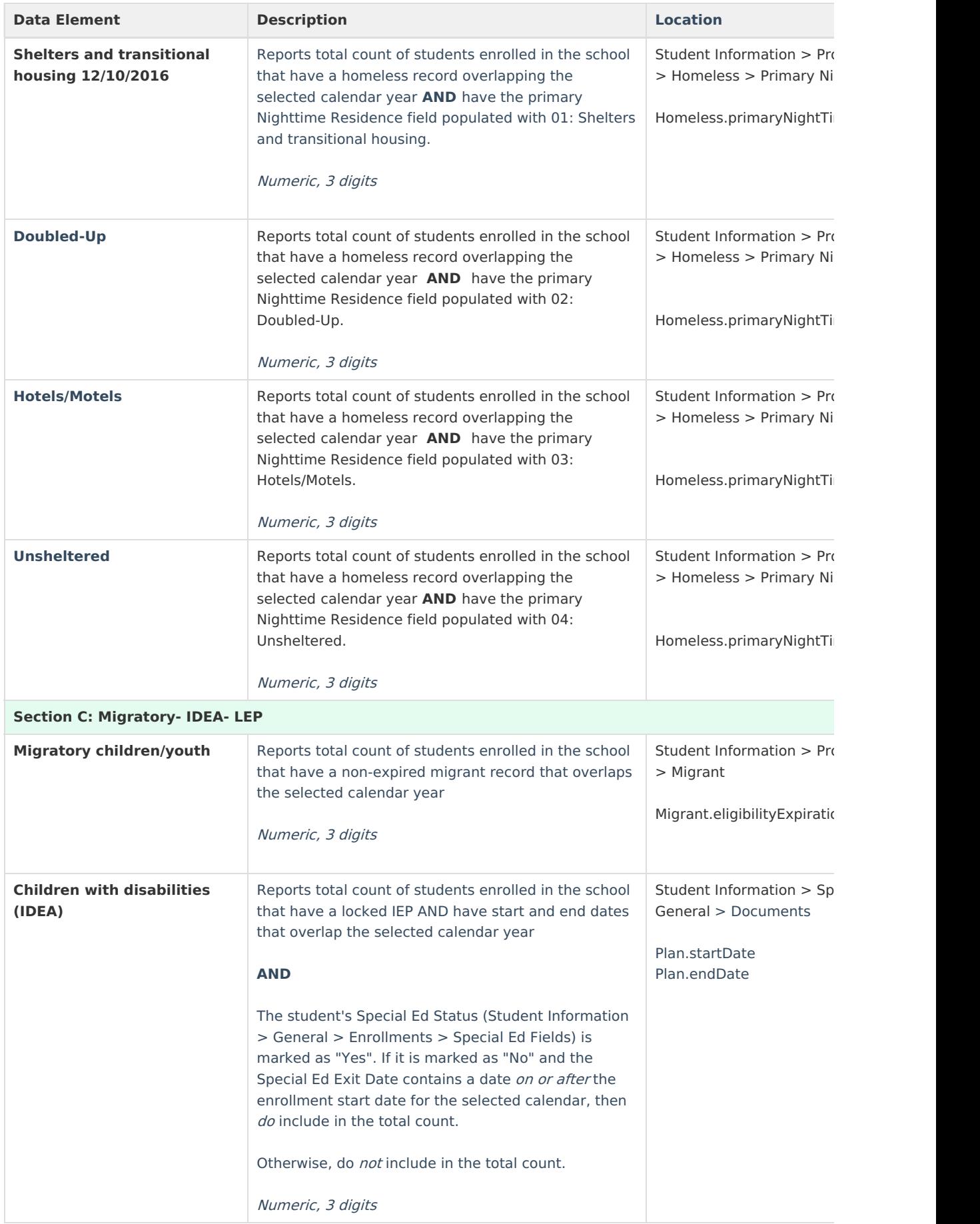

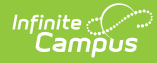

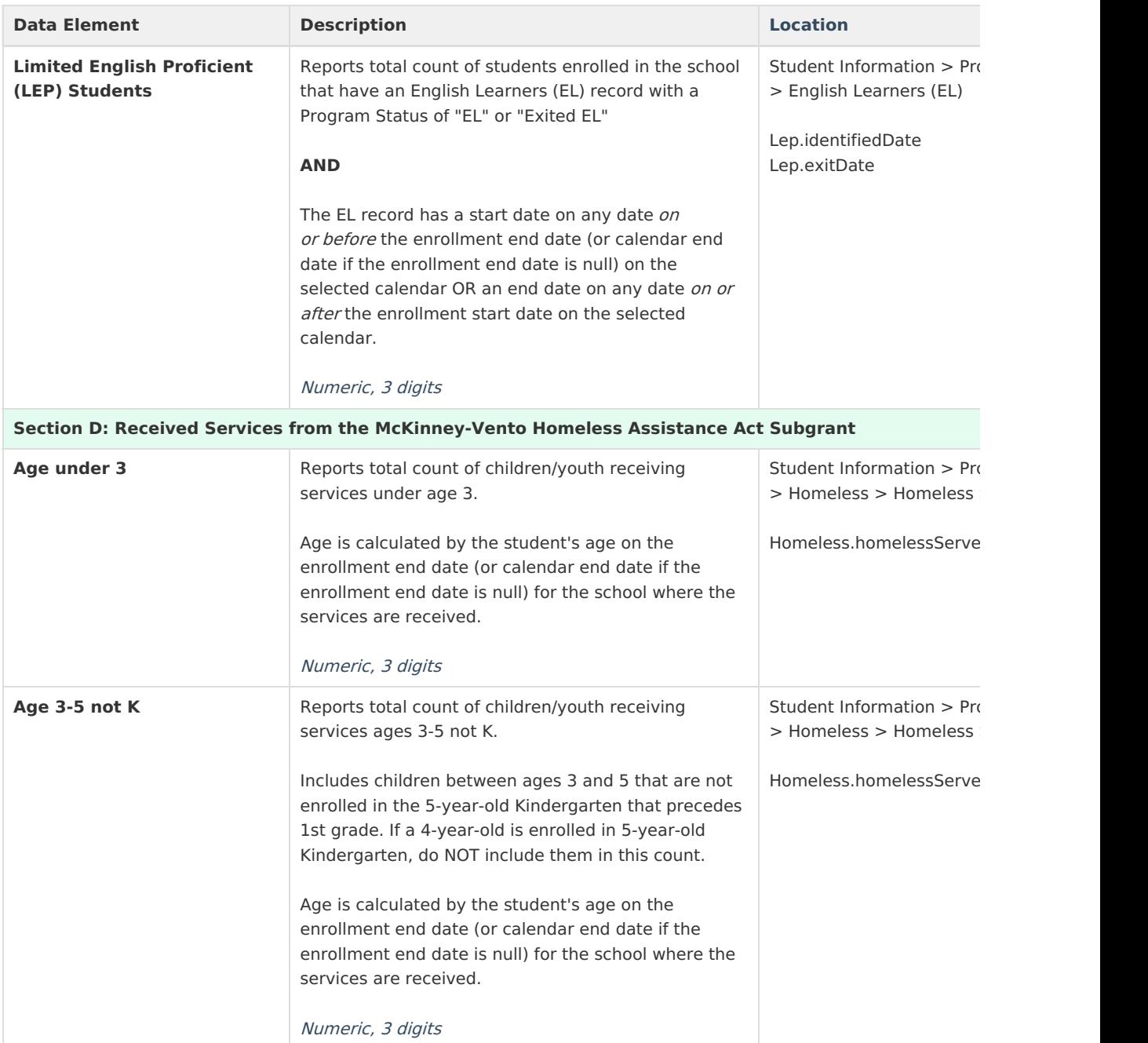

## **Detail CSV Format**

The Detail CSV Format is provided to aid users in data analysis and troubleshooting. This format is not submitted to the state. The Student Focus report provides detailed information for Title I students actively enrolled in eligible schools.

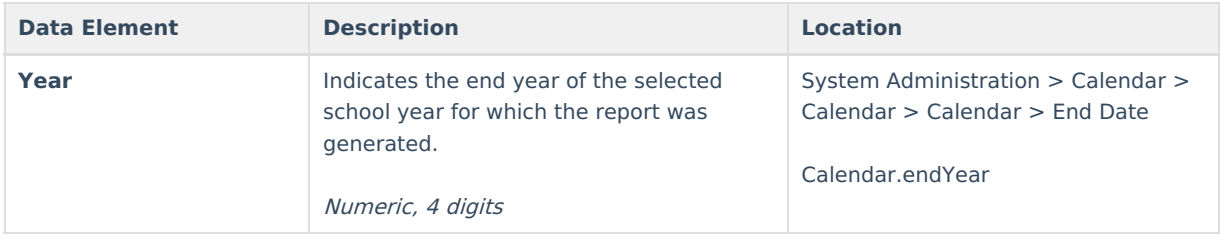

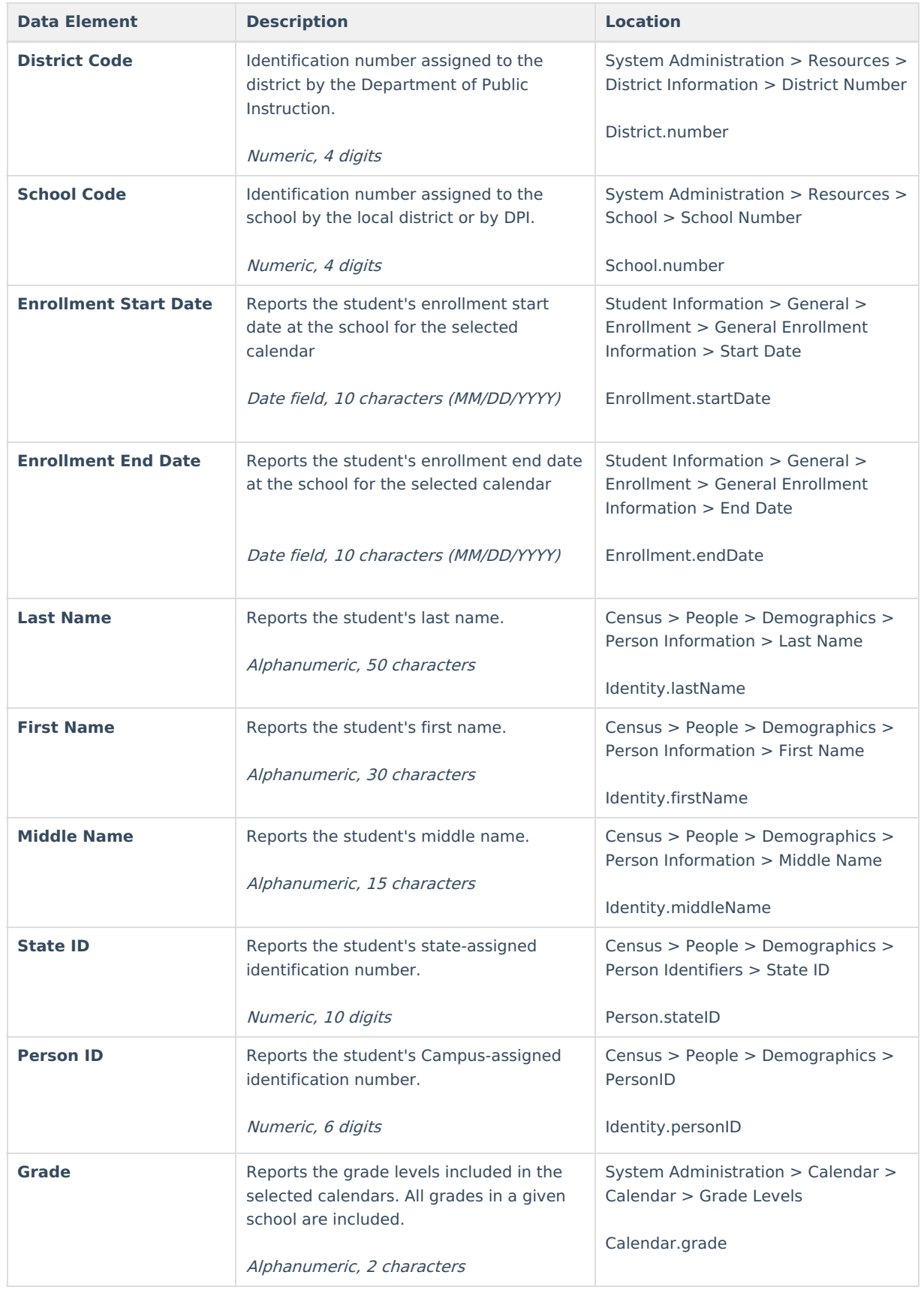

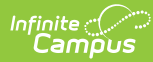

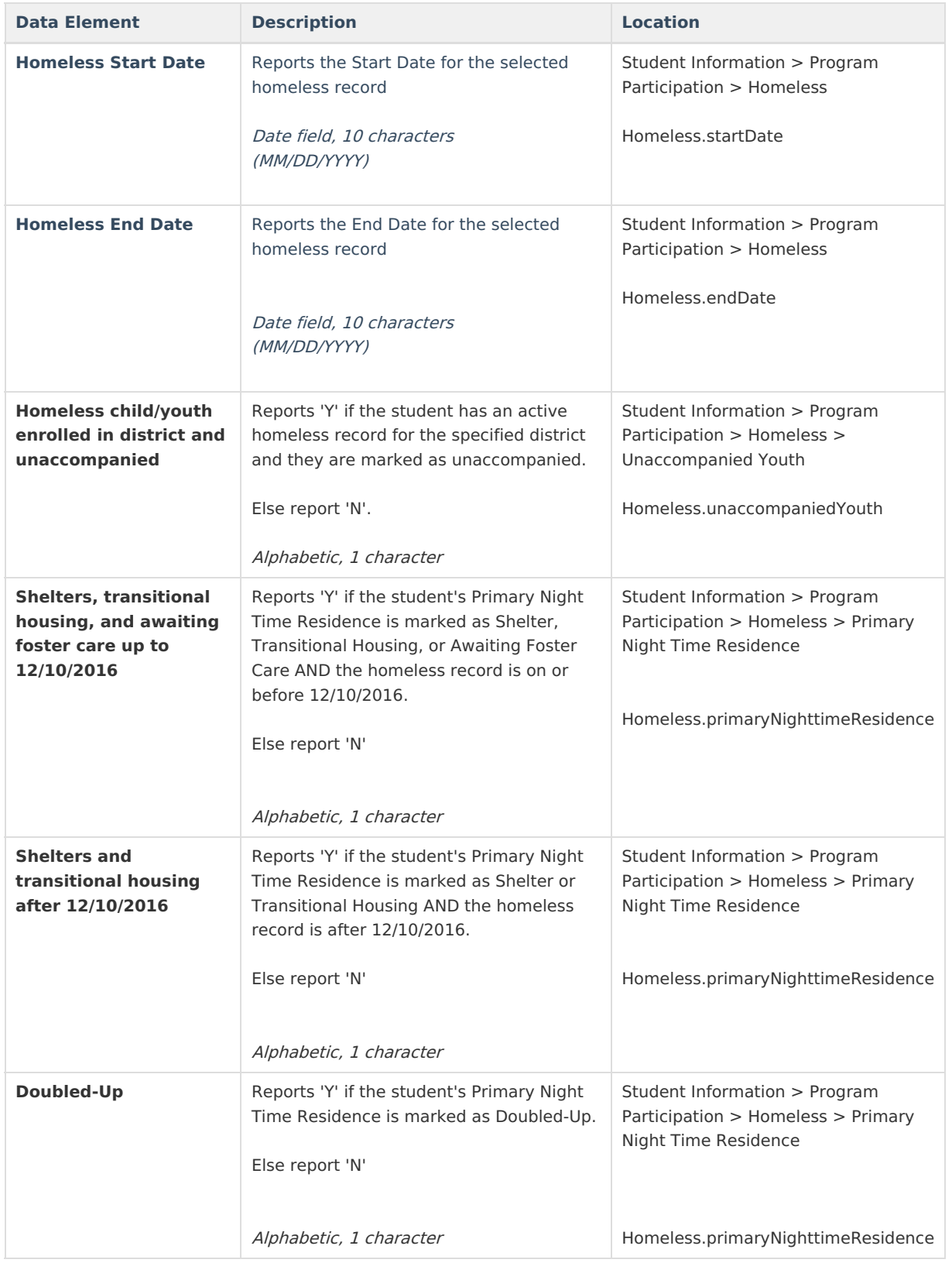

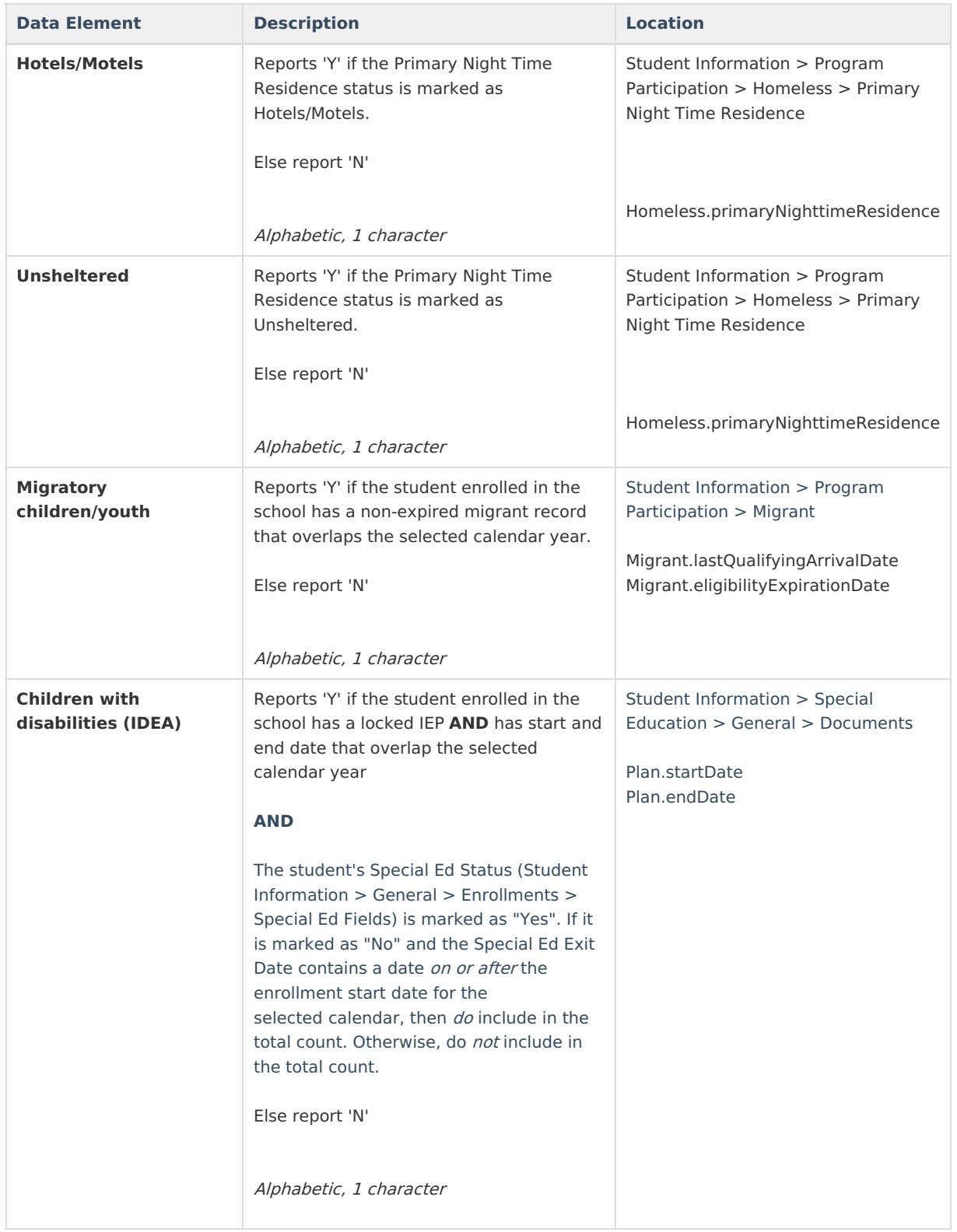

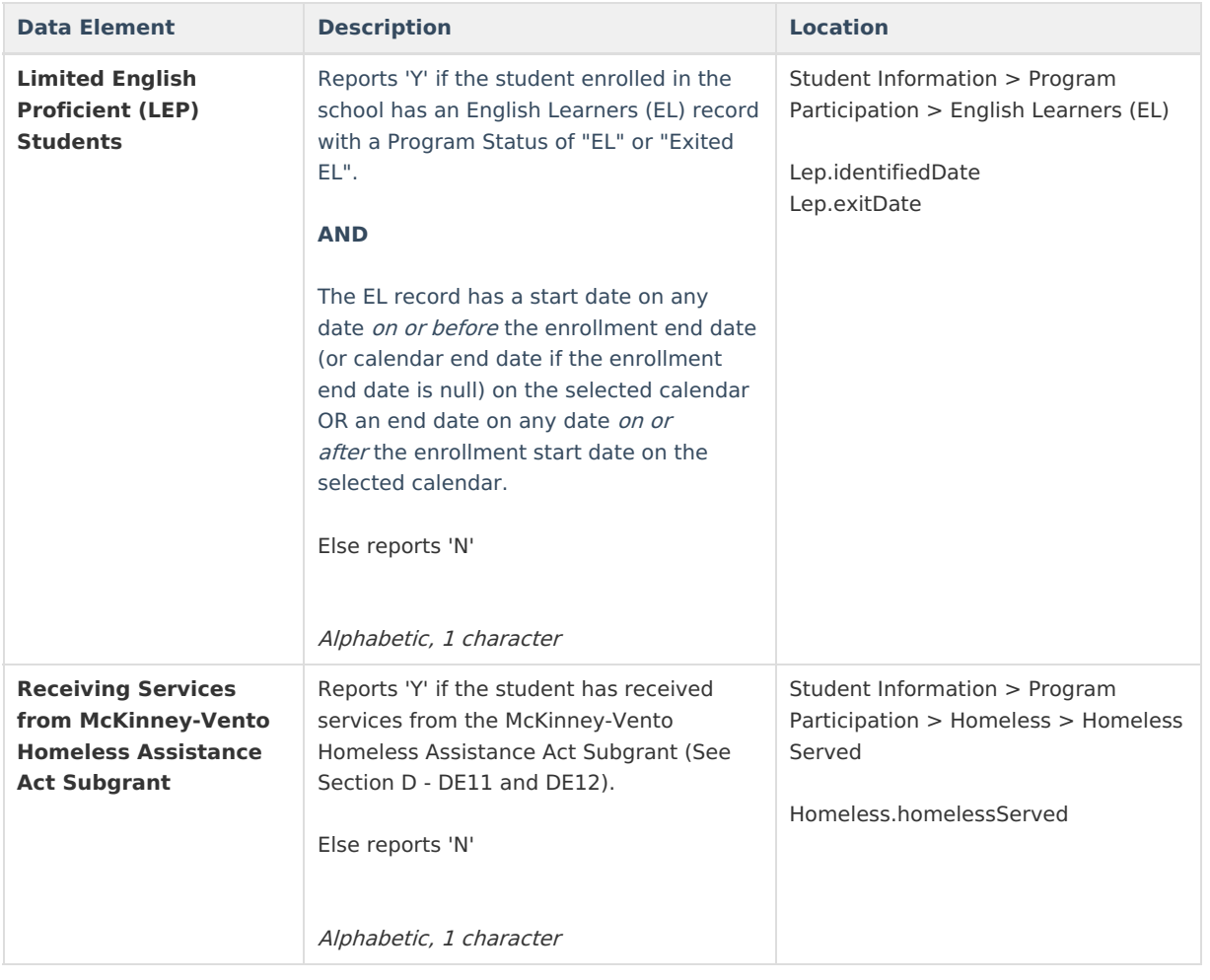